#### CS480

# Ch 8 (8.1 - 8.7 pp. 463-508) Intermediate Code Generation

#### March 22, 2013

## Intermediate Code

- Ties front end to back end
- Can be machine/language independent

#### **Parser -> Static Checker -> Intermediate Code Generator -> (Optimizer) -> Code Generator**

• We don't really have distinct Intermediate and Machine code

## Three Address Code  $X = Y$  *op*  $Z$

- At *most* three addresses used  $x = y$  is valid 3 Address Code  $x = -y$  is valid 3 Address Code
- May need to break down expressions  $x = y + z * q;$
- Our "Quads" are three address code

# Types of Statements

- Assignment Statement  $x = y$  *binop* z;  $x =$  *unop* y
- Unconditional Jumps: goto Label
- Conditional Jumps: if (x *relop* y) goto Label
- Function Call: Foo (a,b,c)
- Function Return: return y
- Indexed Assignments:  $x = a[i]$ ;  $a[i] = x$
- Address and Pointer Assignments:  $x = 8a$ ;  $b = *a$ ;  $a = b$

Syntax Directed Translation into 3 Address code

page 468

- Semantic Rules!
- Attributes? How? Where? When?

#### **S -> id = E ||**

 $E \rightarrow E_1 + E_2$ 

- What happens if  $E + E$  is deep in the parse tree?
- What if  $E_1$  is an array? Pointer? The expression  $(a + b)$ ?

## OpCode Execution

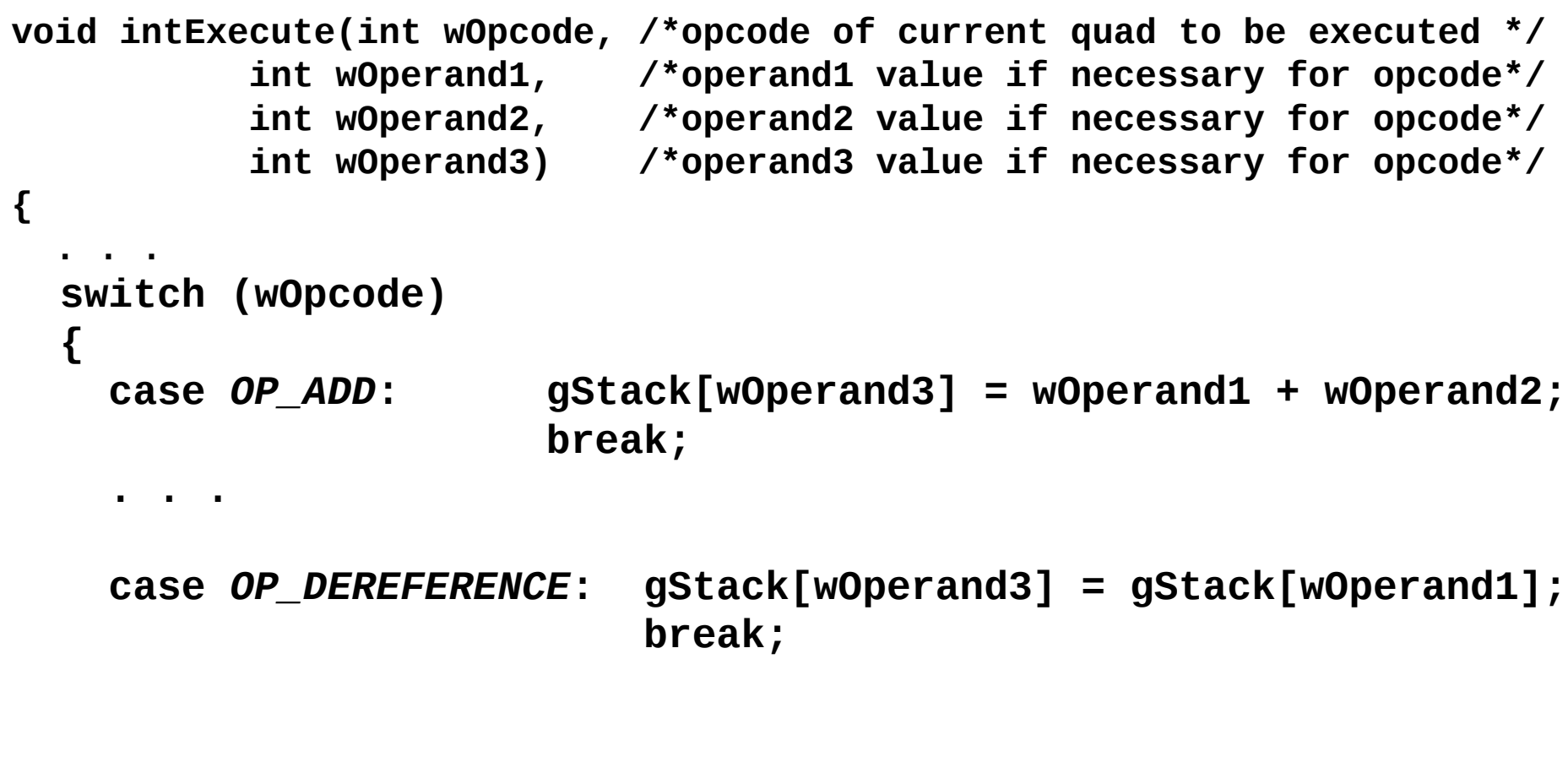

## Addressing Modes

CS 480 – Spring 2013 **int intDecode(int wMode, /\* mode of the operand \*/ int wAddress) /\* address of Op \*/ { switch(wMode) { case IMMEDIATE: return(wAddress); // 0 case GLOBAL\_LVALUE: return(wAddress); // 1 case GLOBAL\_RVALUE: return(gStack[wAddress]); // 2 case LOCAL\_LVALUE: return(gAP + wAddress); // 3 case LOCAL\_RVALUE: return(gStack[gAP + wAddress]);//4 }; }**

Pacific University

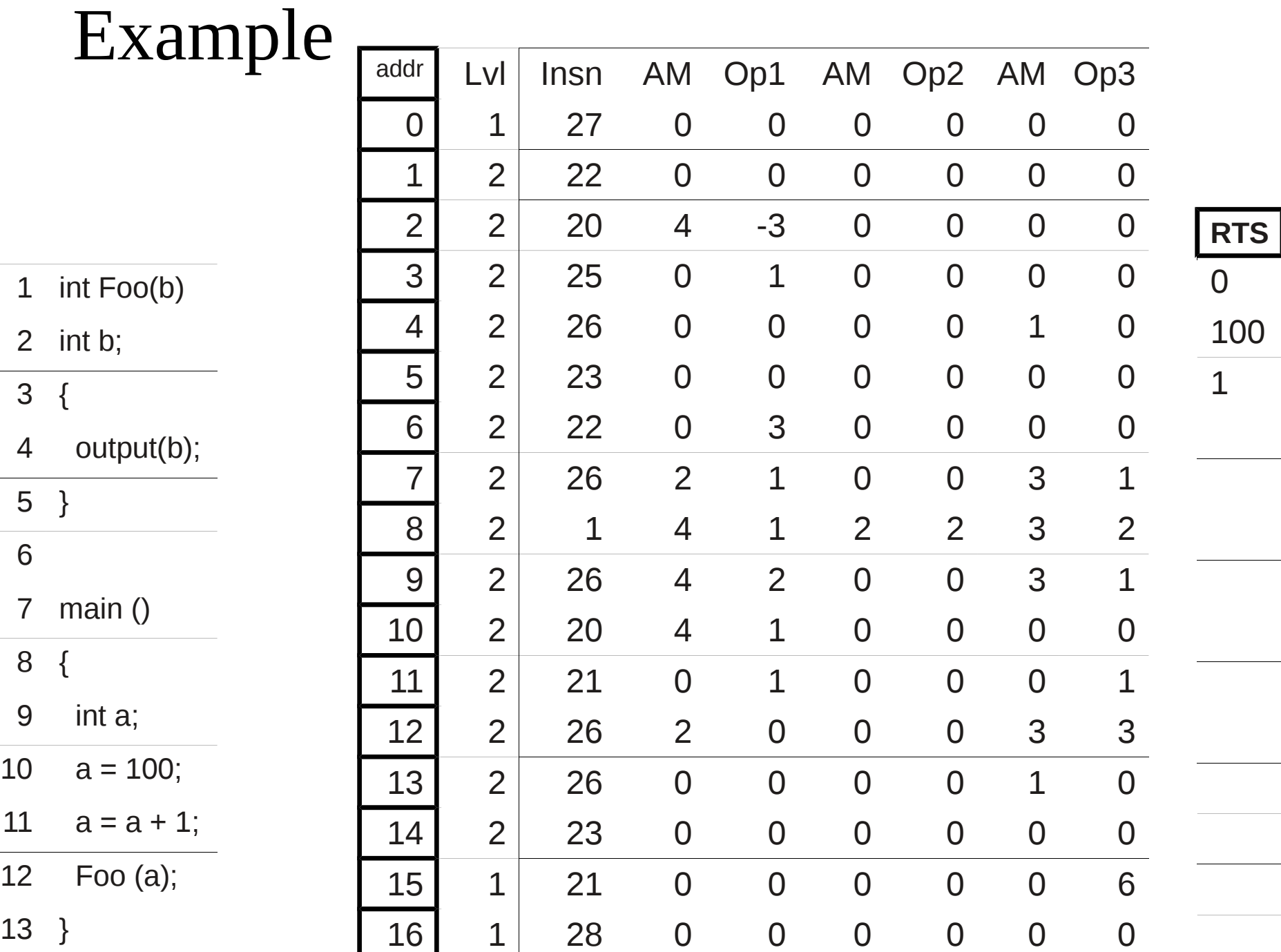

#### Various Statements

• Assignments

```
int *a, x[10] p, b, c;
b = 1;c = 9;a = &b; 
*{\bf p} = {\bf a};
x[b] = c; 
c = b++;
```
## Short-Circuit Code

### $if(x == 0 & 0 & (y = x + 1))$ **{ //do something }**

## Control Flow

- If
- If/else
- While

#### • How is **for** different from **while**?

#### Function Calls

```
int Foo(a, b)
int a; int *b; 
{ 
   return a * *b;
}
...
Foo(1, &x);
...
```
#### SA2

• output (top down)

- invoke main()
- BU Parsing
	- stack: add (Level, Address)
	- function calls **foo(x); bar; /\* zero arguments \*/**

## Interpreter Debugger

Start the interpreter in Trace Mode.

./interpreter file.q -d

(the file name MUST be the first argument, and any second argument starts Trace Mode).

Once in Trace Mode you are prompted with a menu that lets you:

- s **Dump the Stack and then step.**
- b Set a breakpoint at an OpCode type (numeric)
- $\langle cr \rangle$  Single step by pressing [Enter]

#### Debugger

**The AP and SP are marked in the stack.**

**}**

./interpreter assignments.quad -d

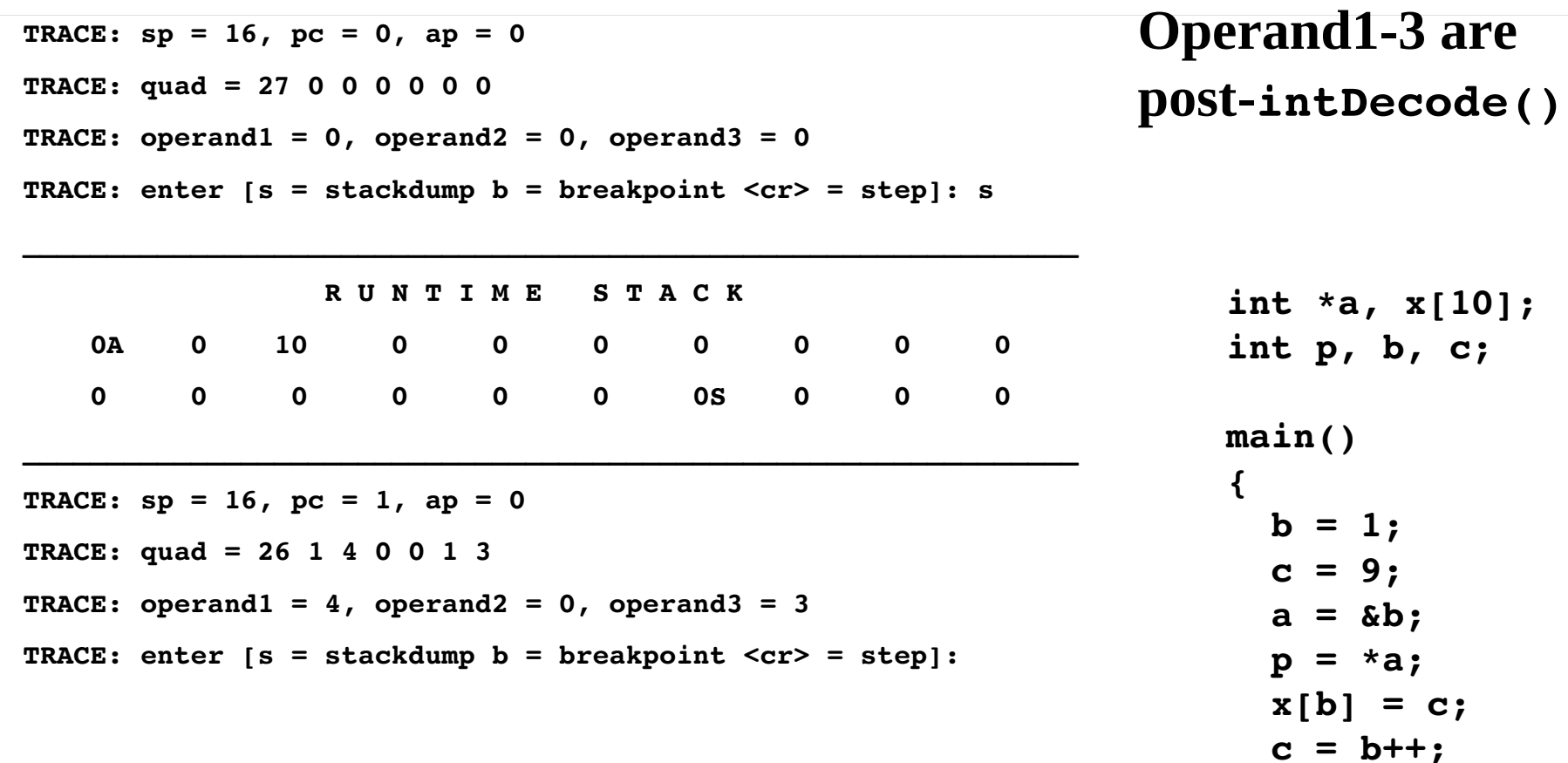

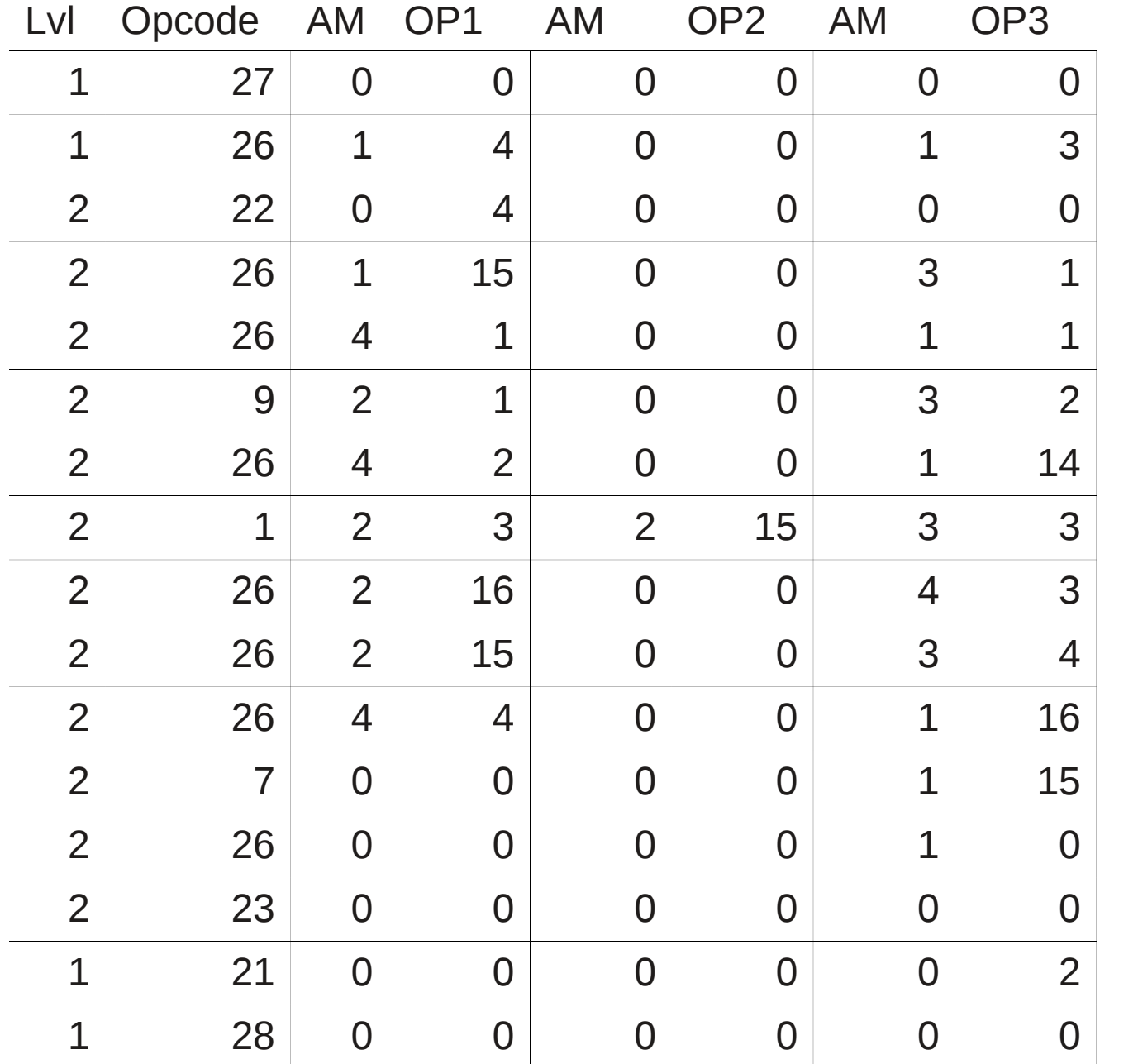

RTS 

...